### CPU SIZING

Sangfor aCloud OS consumes 3 physical cores per node, each component consumes one physical core.

- aSV 1 pCore
- aSAN 1 pCore
- aNET 1 pCore

One physical core recommend to simulate 3 vCores, maximum 6 vCores

# MEMORY SIZING

Sangfor aCloud OS reserved memory based on per service components

- aSV + Management 7 GB
- aNET 7 GB
- aSAN 7+ GB
- \* aSAN sizing detail per next slide

# MEMORY SIZING

#### **aSAN**

RAM consumption: depends on the disk configuration

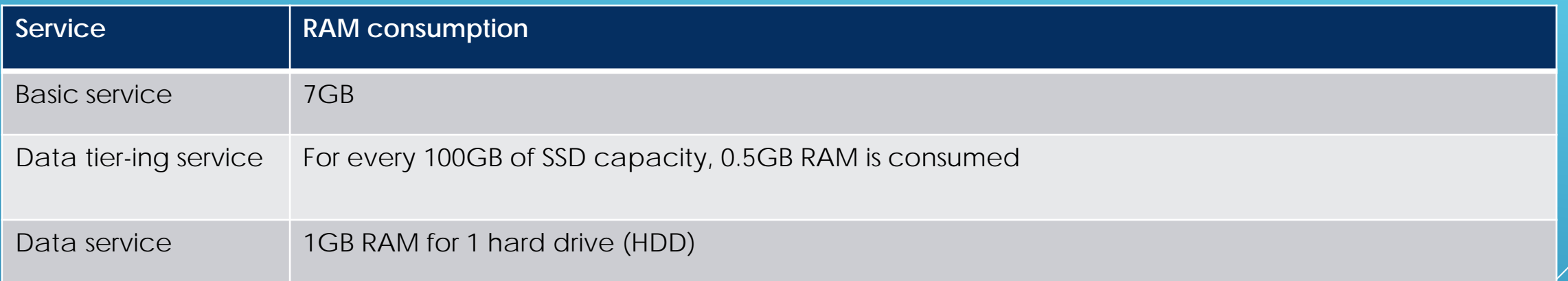

#### **Example**

A host in the cluster has 2 SSDs of 960GB and 6 HDDs of 2TB, aSAN module will consume RAM of: 7GB (basic service) + 2\*9.6\*0.5GB + 6\*1GB = 7+ 9.6 +6 GB = 22.6GB

## DISK SIZING

Usable capacity =  $(Raw Capacity / 2) x 0.85$ 

SSD at least 5% of HDD

**Update:** vm-based storage policy is supported since 6.0.1, that means data copies can be configured on a per VM basis. Therefore, HCI capacity sizing needs to be done based on vms.

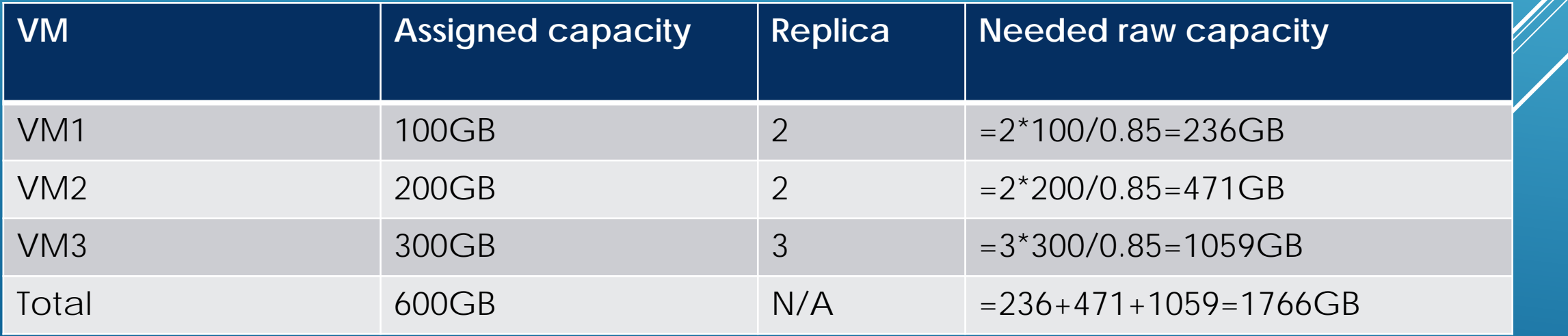

## NIC SIZING

### For storage connection, it's recommended to configure 10GE for connection and redundant

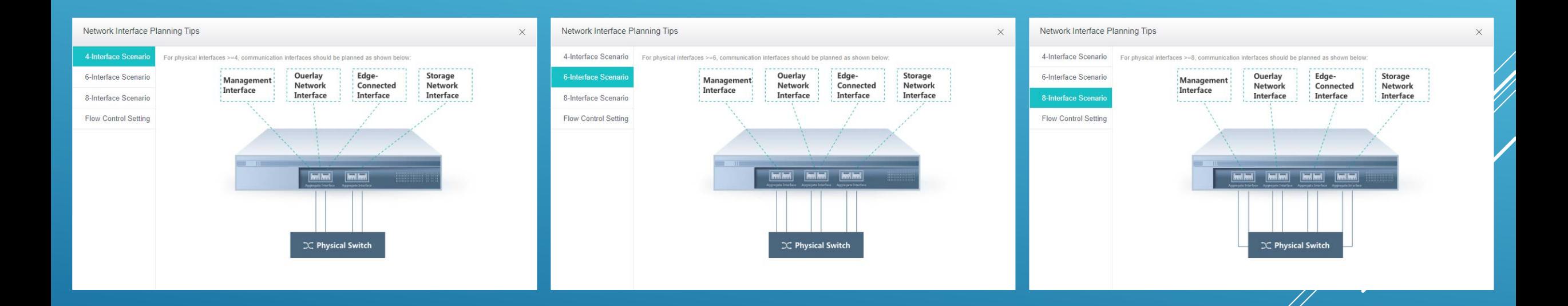